## **DAFTAR GAMBAR**

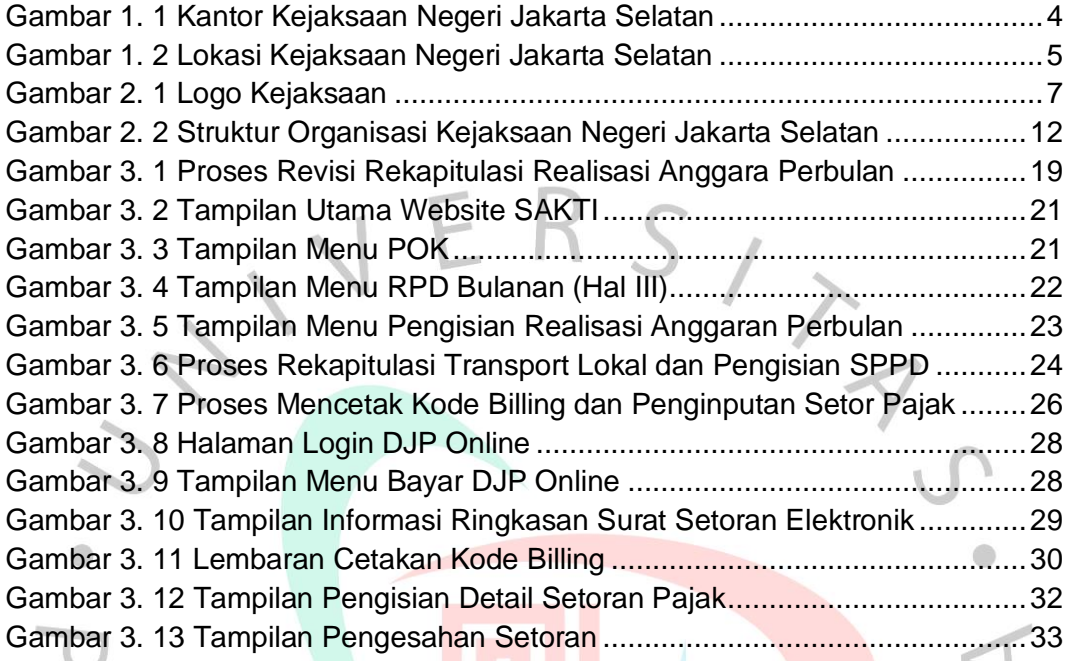

NAY

 $\Box$ 

BANGU